*Capital Budgeting Formulas...* 1/11

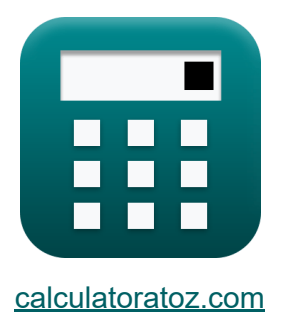

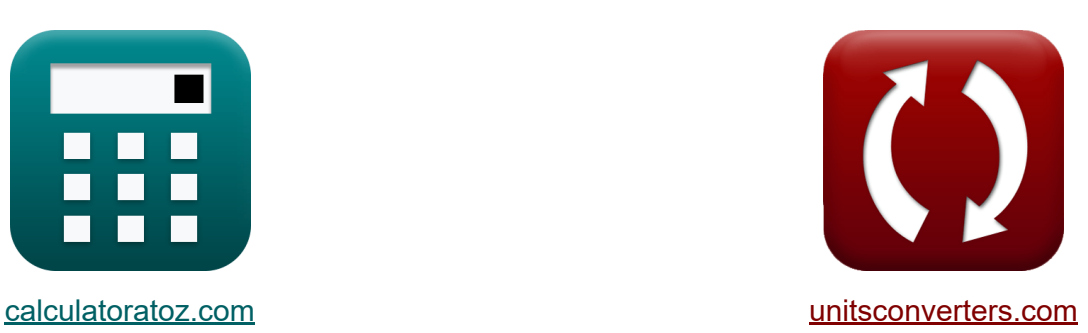

# **Orçamento de capital Fórmulas**

[Calculadoras!](https://www.calculatoratoz.com/pt) Exemplos! [Conversões!](https://www.unitsconverters.com/pt)

Exemplos!

marca páginas **[calculatoratoz.com](https://www.calculatoratoz.com/pt)**, **[unitsconverters.com](https://www.unitsconverters.com/pt)**

Maior cobertura de calculadoras e crescente - **30.000+ calculadoras!** Calcular com uma unidade diferente para cada variável - **Conversão de unidade embutida!**

Coleção mais ampla de medidas e unidades - **250+ medições!**

Sinta-se à vontade para COMPARTILHAR este documento com seus amigos!

*[Por favor, deixe seu feedback aqui...](https://docs.google.com/forms/d/e/1FAIpQLSf4b4wDgl-KBPJGChMJCxFlqrHvFdmw4Z8WHDP7MoWEdk8QOw/viewform?usp=pp_url&entry.1491156970=Or%C3%A7amento%20de%20capital%20F%C3%B3rmulas)*

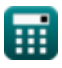

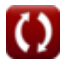

**Lista de 18 Orçamento de capital Fórmulas**

## **Orçamento de capital**

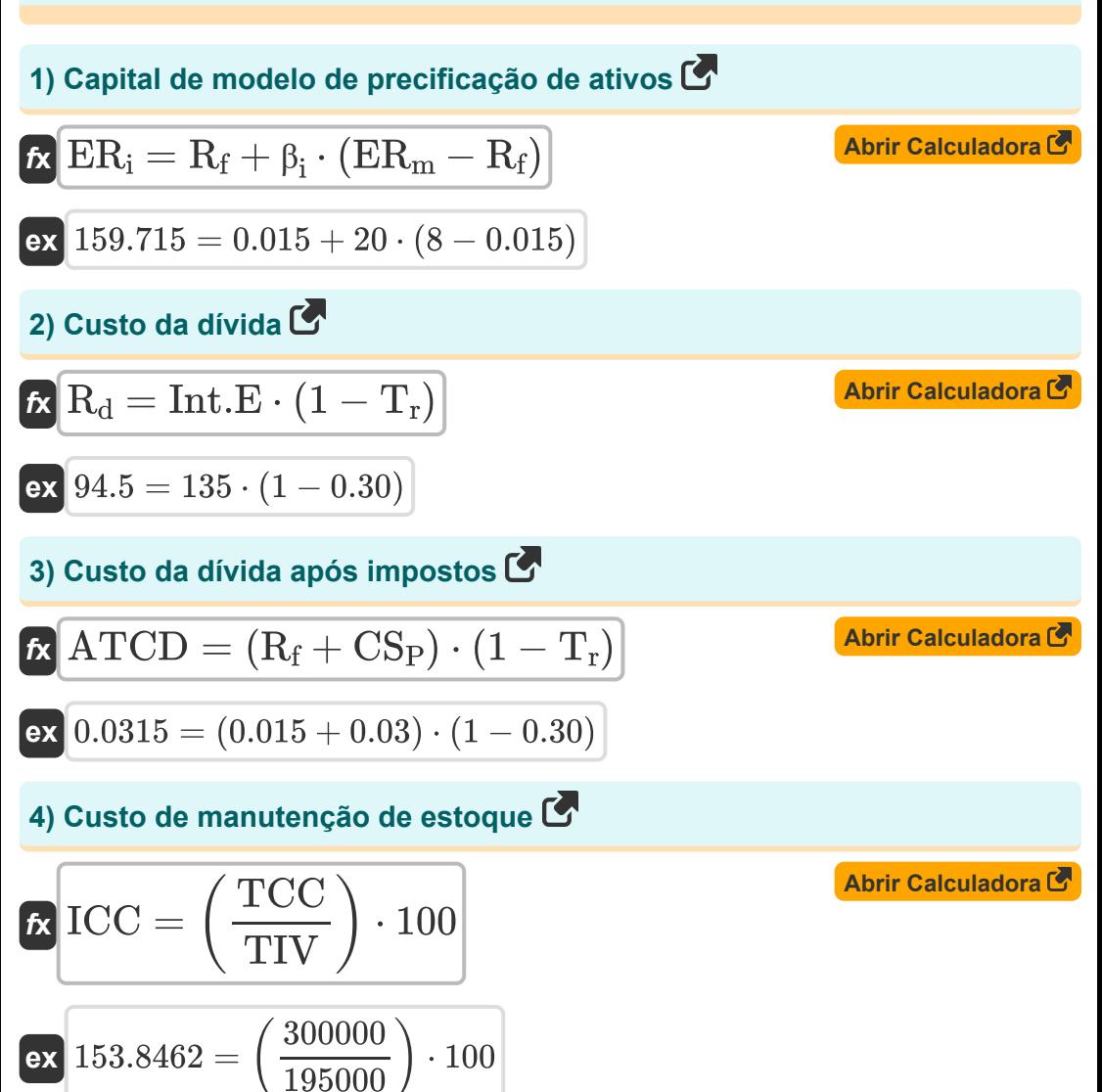

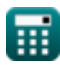

**Capital Budgeting Formulas... Capital Budgeting Formulas...** 3/11

#### **5) Custo dos lucros retidos**

$$
\kappa \boxed{\text{C}_{\text{RE}} = \left(\frac{\text{D}}{\text{P}_{\text{c}}}\right) + \text{g}}
$$
\n
$$
\text{ex } 0.7 = \left(\frac{25}{50}\right) + 0.20
$$

$$
\mathsf{ex}\left[0.7=\left(\frac{25}{50}\right)+0.20\right]
$$

M.

6) Custo Geral de Capital C  
\n
$$
\begin{array}{lll}\n\text{Abrir Calculadora C} \\
\hline\n\text{OCC} & \frac{\text{E}}{\text{E} + \text{MV}} \cdot \text{RR} + \frac{\text{MV}}{\text{E} + \text{MV}} \cdot \text{R}_{\text{d}} \cdot (1 - \text{T}_{\text{r}})\n\end{array}
$$
\n  
\n
$$
\text{Ex } 53.72885 = \frac{500}{500 + 2100} \cdot 0.09 + \frac{2100}{500 + 2100} \cdot 95 \cdot (1 - 0.30)
$$
\n  
\n7) Descontado Período Payback C

| $f_{\mathbf{X}}$         | DPP = $\frac{\ln\left(\frac{1}{1-(\frac{\text{Initial Invt-DR}}{\text{PCF}})}\right)}{\ln(1+DR)}$ | <b>Abrir Calculadora (5)</b> |
|--------------------------|---------------------------------------------------------------------------------------------------|------------------------------|
| $e_{\mathbf{X}}$         | $0.059335 = \frac{\ln\left(\frac{1}{1-(\frac{2000.12}{170000})}\right)}{\ln(1+12)}$               |                              |
| $f_{\mathbf{X}}$         | $TD = \mu < i(\text{LP}, \text{TDR})$                                                             | <b>Abrir Calculadora (5)</b> |
| $f_{\mathbf{X}}$         | $TD = \mu < i(\text{LP}, \text{TDR})$                                                             | <b>Abrir Calculadora (5)</b> |
| $e_{\text{calculatorat}$ | $h_{\text{calor, P}} = \text{calculated}$                                                         |                              |

**[Abrir Calculadora](https://www.calculatoratoz.com/pt/cost-of-retained-earnings-calculator/Calc-43756)** 

*Capital Budgeting Formulas...* 4/11

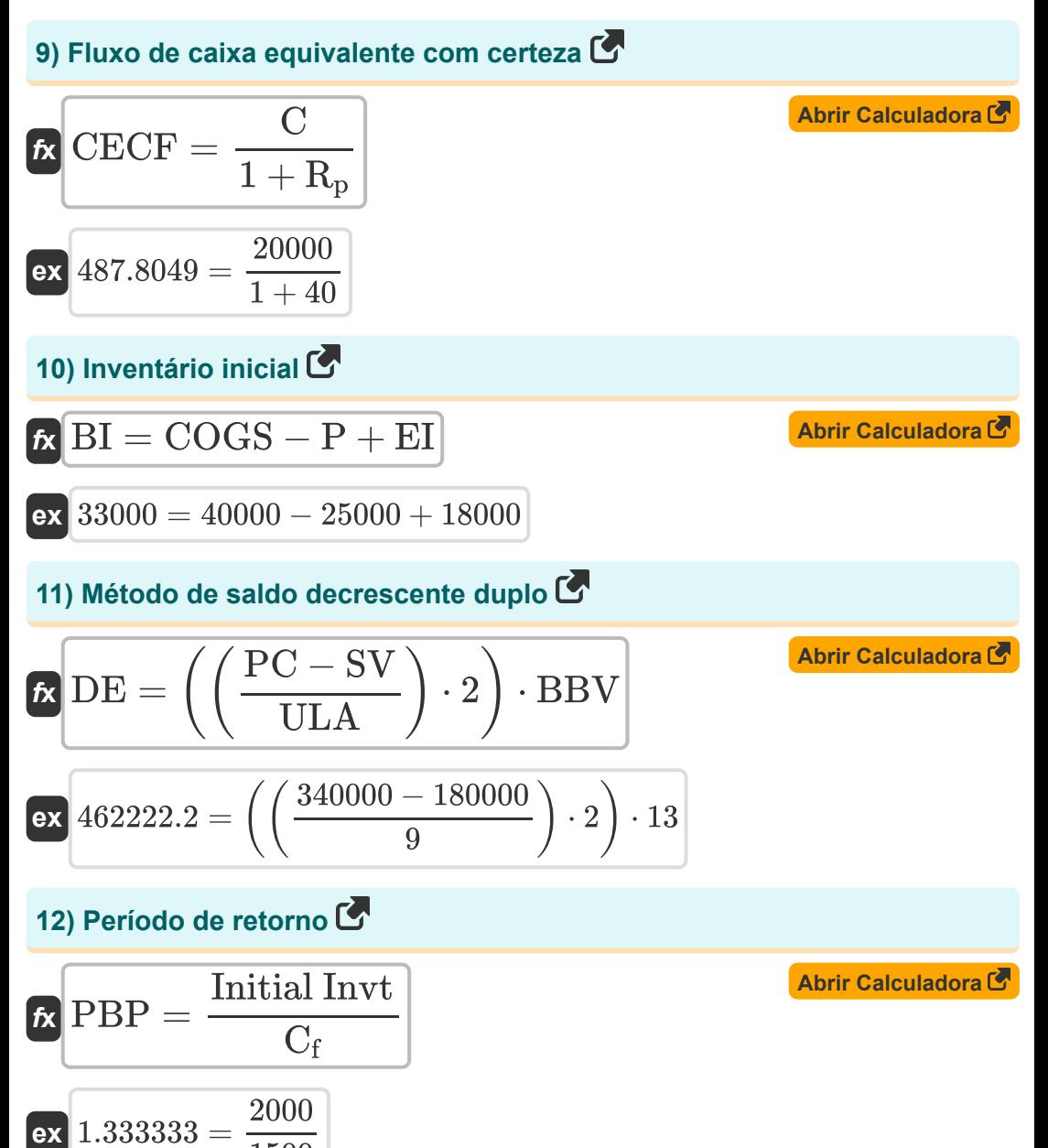

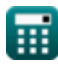

1500

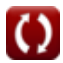

**Capital Budgeting Formulas...** 5/11

**13) Taxa de retorno contábil**

$$
\kappa\boxed{\text{ARR}=\left(\frac{\text{AP}}{\text{Initial Invt}}\right)\cdot 100}
$$

$$
\boxed{\text{ex}}\,\boxed{35 = \left(\frac{700}{2000}\right)\cdot 100}
$$

**14) Taxa interna de retorno modificada**

$$
\textbf{f} \textbf{x} \Bigg[\text{MIRR} = 3 \cdot \left( \left( \frac{\text{PV}}{\text{PV}_{\text{O}}} \right)^{\frac{1}{\text{t}}} \cdot (1 + \text{I}) - 1 \right) \Bigg]
$$

$$
\boxed{\text{ex}}~3.371535=3\cdot\left(\left(\frac{15}{975}\right)^{\frac{1}{3.5}}\cdot(1+6)-1\right)}
$$

**[Abrir Calculadora](https://www.calculatoratoz.com/pt/modified-internal-rate-of-return-calculator/Calc-43370)** 

**[Abrir Calculadora](https://www.calculatoratoz.com/pt/accounting-rate-of-return-calculator/Calc-43454)** 

**[Abrir Calculadora](https://www.calculatoratoz.com/pt/expected-monetary-value-calculator/Calc-44229)** 

#### **15) Valor Monetário Esperado**

 $f{\mathbf x}\big[\text{EMV} = \mu < i(\text{Po}, \text{Imp})\big]$ 

**ex**  $78000 = \mu < i(0.6, 130000)$ 

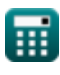

**Capital Budgeting Formulas...** 6/11

 $\overline{12 - 0.20}$ 

**16) Valor Presente Líquido (VPL) para fluxo de caixa uniforme**

| A <sup>1</sup>                                                                                |                     |
|-----------------------------------------------------------------------------------------------|---------------------|
| NPV = C \n $\cdot \left( \frac{1 - (1 + \text{RoR})^{-n}}{\text{RoR}} \right)$ - Initial Invt |                     |
| ex 1981.481 = 20000 \n $\cdot \left( \frac{1 - (1 + 5)^{-3}}{5} \right)$ - 2000               |                     |
| 17) Valor terminal usando método de saída múltipla C                                          |                     |
| RTV = EBITDA <sub>n+1</sub> · EM                                                              | Abrir Calculadora C |
| ex 10150 = 1015 · 10                                                                          |                     |
| 18) Valor terminal usando o método da perpetuidade C                                          |                     |
| Ex TV = FCF                                                                                   | Abrir Calculadora C |
| ex 10169.49 = $\frac{120000}{100000}$                                                         |                     |

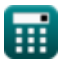

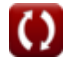

### **Variáveis Usadas**

- **AP** Lucro Médio Anual
- **ARR** Taxa de retorno contábil
- **ATCD** Após o custo fiscal da dívida
- **BBV** Iniciando PP
- **BI** Inventário inicial
- **C** Fluxo de caixa esperado
- **C<sup>f</sup>** Fluxo de caixa por período
- C<sub>RF</sub> Custo dos lucros retidos
- **CECF** Fluxo de caixa equivalente com certeza
- **COGS** Custo de bens vendidos
- **CS<sup>P</sup>** Spread de crédito
- **D** Dividendo  $\bullet$
- **DE** Despesa de Depreciação
- **DPP** Período de retorno com desconto
- **DR** Taxa de desconto
- **E** Valor de mercado do patrimônio da empresa
- **EBITDAn+1** EBITDA no último período  $\bullet$
- **EI** Estoque final
- **EM** Sair de vários
- **EMV** Valor Monetário Esperado  $\bullet$
- **ER<sup>i</sup>** Retorno esperado do investimento  $\bullet$
- **ER<sup>m</sup>** Retorno Esperado do Portfólio de Mercado  $\bullet$
- **FCF** Fluxo de caixa livre

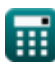

*Capital Budgeting Formulas...* 8/11

- **g** Taxa de crescimento
- **I** Interesse
- **ICC** Custo de manutenção de estoque
- **Imp** Impacto
- **Initial Invt** Investimento inicial
- **Int.E** Despesa de juros  $\bullet$
- **LP** Preço de tabela
- **MIRR** Taxa interna de retorno modificada  $\bullet$
- **MV** Valor de mercado da dívida da empresa
- **n** Número de Períodos  $\bullet$
- **NPV** Valor Presente Líquido (VPL)
- **OCC** Custo Geral de Capital
- **P** Compras
- **P<sup>c</sup>** Preço atual das ações
- **PBP** Período de retorno
- **PC** Custo de compra
- **PCF** Fluxo de caixa periódico
- **Po** Probabilidade
- **PV** Valor presente
- **PV<sub>O</sub>** Desembolso de caixa
- **R<sup>d</sup>** Custo da dívida
- **R<sup>f</sup>** Taxa livre de risco
- **R<sup>p</sup>** Prêmio de risco
- **RoR** Taxa de retorno
- **RR** Taxa requerida de retorno
- **SV** Valor residual

**Capital Budgeting Formulas...** 8/11

- **t** Número de anos
- **T<sup>r</sup>** Taxa de imposto
- **TCC** Custo total de manutenção
- **TD** Desconto comercial
- **TDR** Taxa de desconto comercial  $\bullet$
- **TIV** Valor total do estoque
- **TV** Valor terminal
- **ULA** Suposição de vida útil
- **β<sup>i</sup>** Beta no investimento

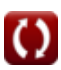

#### **Constantes, Funções, Medidas usadas**

- Função: **ln**, ln(Number) *O logaritmo natural, também conhecido como logaritmo de base e, é a função inversa da função exponencial natural.*
- Função: **multi**, multi(a1, …, an) *Multiplicação é o processo de cálculo do produto de dois ou mais números.*

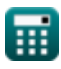

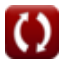

#### **Verifique outras listas de fórmulas**

**Orçamento de capital Fórmulas** 

> Sinta-se à vontade para COMPARTILHAR este documento com seus amigos!

#### **PDF Disponível em**

[English](https://www.calculatoratoz.com/PDF/Nodes/12300/Capital-budgeting-Formulas_en.PDF) [Spanish](https://www.calculatoratoz.com/PDF/Nodes/12300/Capital-budgeting-Formulas_es.PDF) [French](https://www.calculatoratoz.com/PDF/Nodes/12300/Capital-budgeting-Formulas_fr.PDF) [German](https://www.calculatoratoz.com/PDF/Nodes/12300/Capital-budgeting-Formulas_de.PDF) [Russian](https://www.calculatoratoz.com/PDF/Nodes/12300/Capital-budgeting-Formulas_ru.PDF) [Italian](https://www.calculatoratoz.com/PDF/Nodes/12300/Capital-budgeting-Formulas_it.PDF) [Portuguese](https://www.calculatoratoz.com/PDF/Nodes/12300/Capital-budgeting-Formulas_pt.PDF) [Polish](https://www.calculatoratoz.com/PDF/Nodes/12300/Capital-budgeting-Formulas_pl.PDF) [Dutch](https://www.calculatoratoz.com/PDF/Nodes/12300/Capital-budgeting-Formulas_nl.PDF)

*4/10/2024 | 7:22:11 AM UTC [Por favor, deixe seu feedback aqui...](https://docs.google.com/forms/d/e/1FAIpQLSf4b4wDgl-KBPJGChMJCxFlqrHvFdmw4Z8WHDP7MoWEdk8QOw/viewform?usp=pp_url&entry.1491156970=Or%C3%A7amento%20de%20capital%20F%C3%B3rmulas)*